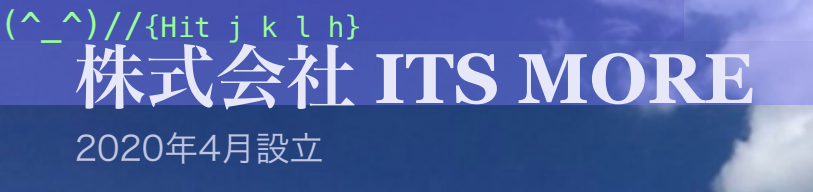

Digitally signed by Date: 2020.09.25 03:44:07 +09'00'

**ITS** more

**TIN** 

**[2020](https://its-more.jp/ja_jp/?p=19656)**年**9**月**24**日 投稿者: **[SATOXITS](https://its-more.jp/ja_jp/?author=2)**

# GShell 0.5.0 - HTMLスナップショット ٢S

社長:GShellのキラーアプリってなんでしょうね?

開発:ここのところの流れだと、WebSocket経由でブラウザ間が通信できるって所が インパクトがあるかなと。

基盤:DOMの魚拓をHTMLにする機能と組み合わせて、ウィンドウの現状を別のブラ ウザに複製するってのはウケるのではないかと思います。

社長:今日はそれで行ってみますか。

基盤:仕事を始める前に壁紙を変えるというのはどうでしょう?ちょっといつもと雰囲 気を変えて、こういう感じとか。

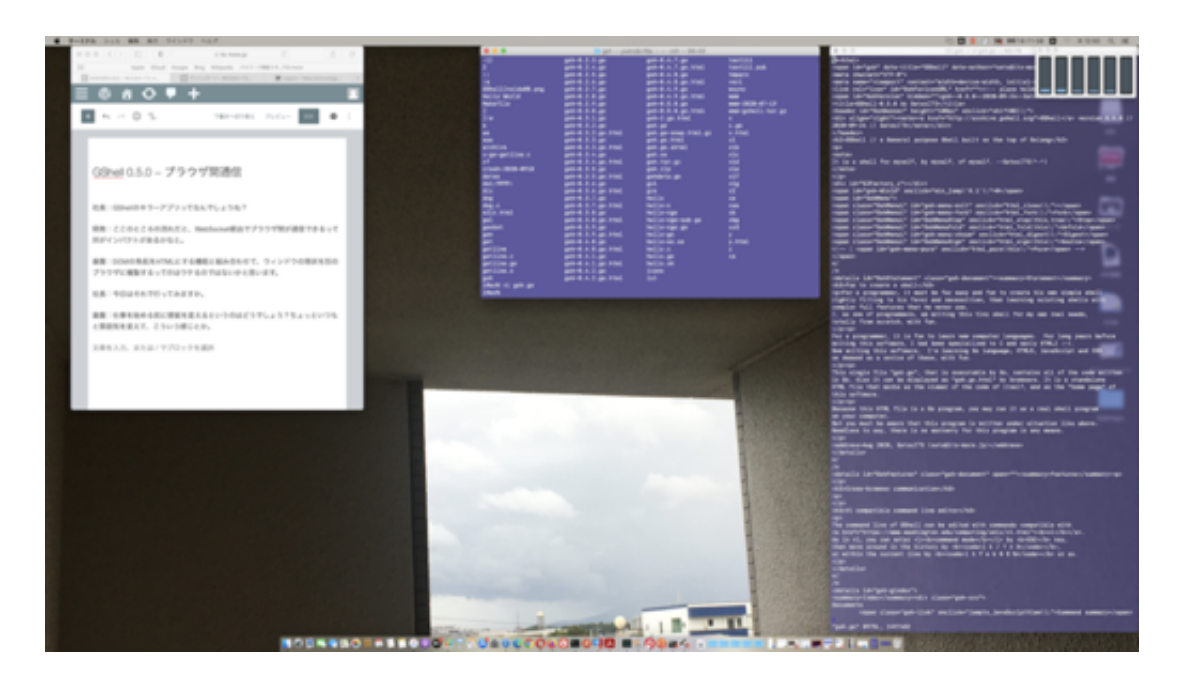

開発:ああ、これはターミナルがスケスケになった時に見やすいですね。

社長:良し悪しは別として気分は変わるので、今日はこれで行きますか。

開発:壁紙のあちこちに機能を持たせたいものです。他のデスクトップへの入り口をサ ムネールで表示するとか。

社長:Mission Control にはあまり面白い事は期待できない感じですね。ブラウザをフ チなしでフルスクリーンにして背後に置くとかすると良いかも知れません。

開発:壁紙ブラウザの窓の間で通信させて、アクティブな窓を切り替えると、デスクト ップも切り替わるというようなにすると良さそうでう。

社長:仕事を始める前に食事に行ってきます。

基盤:そして午睡から覚めると外が暗くなっているとw

#### \* \* \*

社長:今日は取り柄を見出しにくい空でした。が、帰りにぅエルシァに寄った時に何か いつもと違う… とみると、いつもののぼり旗がたってませんでした。そのかわりにフ ェンスにこのようなシースルーのバナーが目につきました。

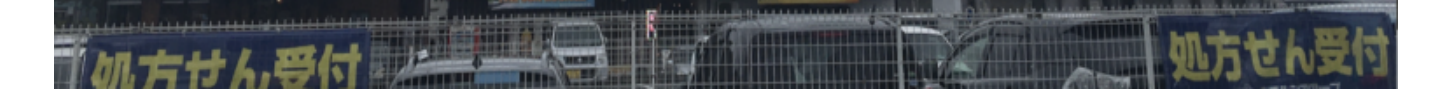

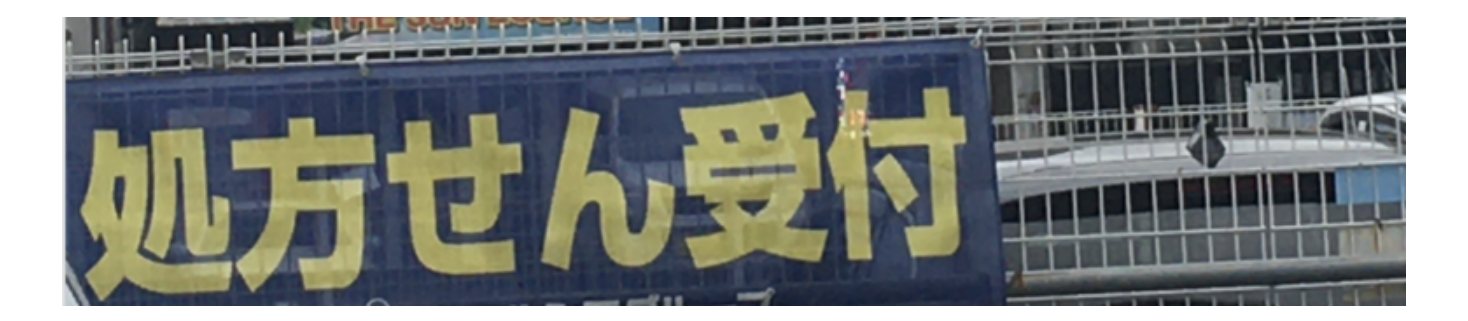

開発:青系に黄色の取り合わせはあそこのイメージカラーですかね。

基盤:それを推してる一派が社内に居るのかなと。まあ薬局派でしょうね。劣勢のよう にも見えますが。

開発:しじみ72杯分のちから派に敗れたパワー派のようなものですかね。

社長:ほんわか系ですね。

#### \* \* \*

開発:やはり、目が覚めたら外は真っ暗でした。

基盤:買って帰ったレモンサワーがやたら効いたみたいですね。

社長:夢で考えたのですが、ブックマーク機能を作ったらどうかなと。複数のURLをセ ットにして同時に開く。

開発:できてるものを開くのはGShellがなくても出来ますね。保管場所というかブック マークのページは提供できますが、ローカルストレージがあればそれで良いとも思いま す。逆に保存を自動化するのは、extension でやらないと難しそうです。

社長:ブックマークのページをブラウザ間で共有できるのは意味があると思います。

基盤:パスワード保管ページと同じですね。

開発:とりあえず共有のメモ帳ページみたいな感じですかね。

社長:ブックマークとかそのセットにはメモが付けられると良いですね。あと、インラ インフレームでスタートページみたいに表示できる。

基盤:自分自身のページを編集して保管できると良いですね。

社長:要するに編集機能付きのウェブサーバですね。WordPress互換にしたりして。

開発:そもそも昔はそうやって、個人用に作ったブックマークページを公開してシェア してましたよね。なまじブラウザにブックマーク機能が出来て、そういうシェアがされ なくなったように思います。

社長:現在のページ、つまりgsh.go.htmlをセーブしたりロードする機能が良いかもし れません。セーブする時にはGoで署名する。

開発:それからやりましょう。

基盤:保管場所は ~/private\_html なんてどうでしょう。

開発:採用。

社長:現在のページの全体とか部分を contenteditable にするモードがあると良いで すね。

開発:まずそれからやりましょう。

## 編集できるウェブページ

開発:ということで、Editボタンを付けてみました。これで、全体の contentable を on/off します。

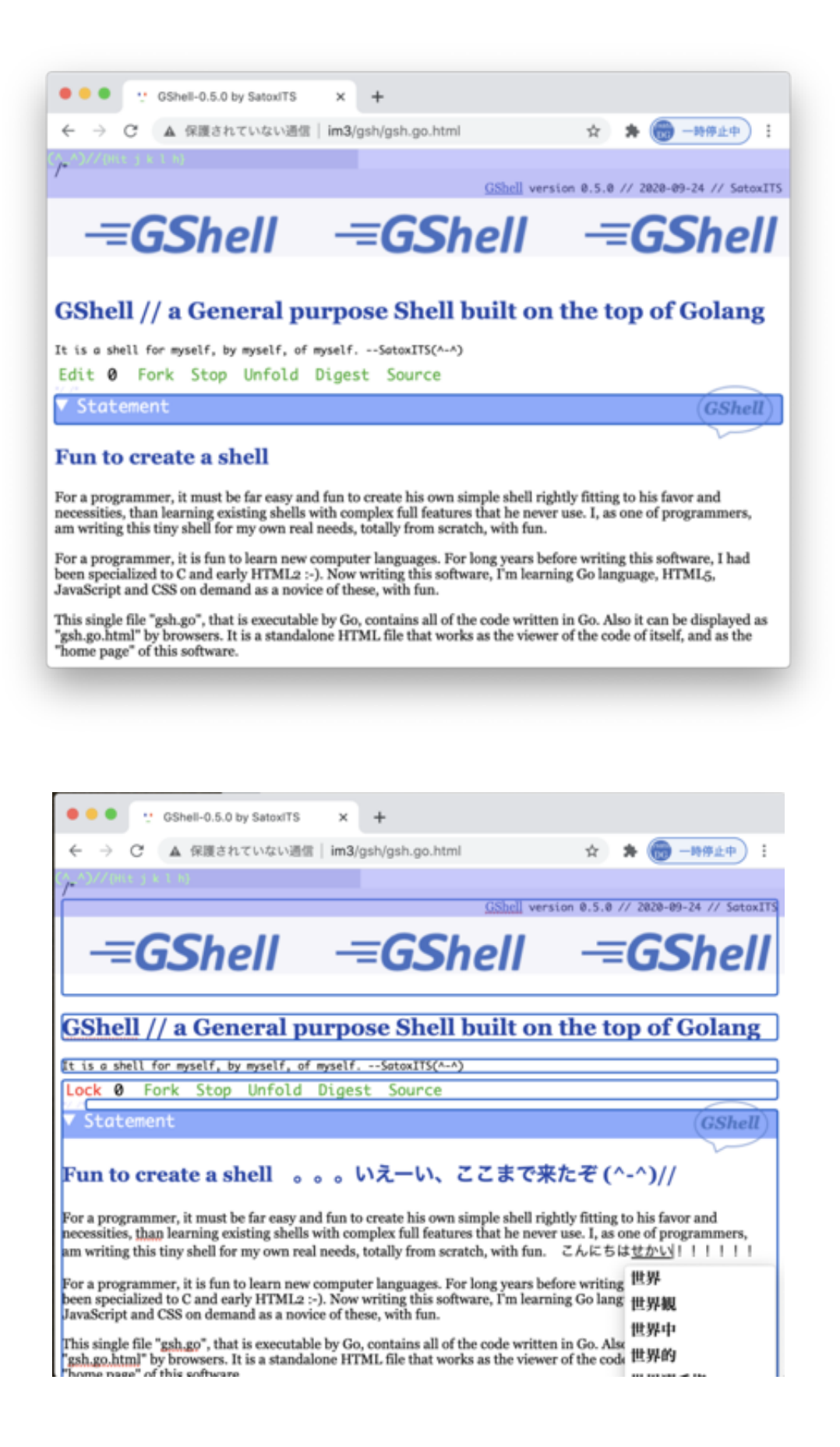

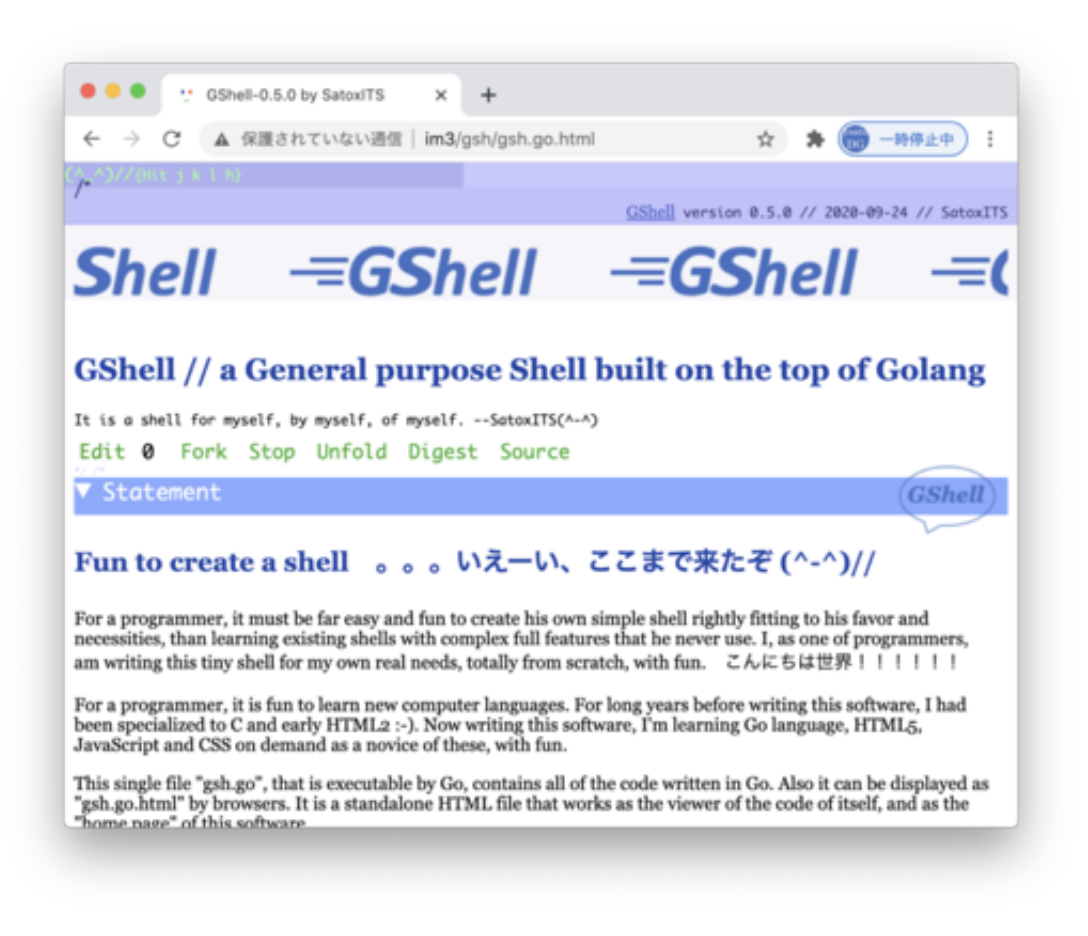

- 社長:… 面白すぎる。
- 開発:完璧な WYSIWYGエディタですよね。これを活用しない手は無い。

基盤:スペルチェックモードにもなるわけですね。

- 開発:それがデフォルトになってるのが、日本人というか日本語人にはピンと来ないと ころですけどね。
- 社長:さすがに、本文の編集に入るのに認証というか、パスワードくらいはかけたいで すね (^-^;

開発:まあ、パスワードをハッシュして内蔵しておけば良いかと。

社長:あと、これはいつ誰が編集したものだという表示が欲しいですね。

開発:まあrepeatな背景画像の透明シートを被せればよいかなと。

基盤:オリジナルではない、編集・改竄されてるってわかると良いですね。

開発:電子署名すればいいんじゃないですかね。

社長:署名を検証するJavaScriptをプロテクトするか、バックグランドのGShellか、オ リジナルのサーバで検証する必要がありますね。

開発:サーバレスの場合もありますから、GShellでやるんじゃないでしょうか。

社長:今日の成果はもうこれでいいかなって感じですが、昼間の酒が残ってて飲みに行 く気分にならないです。

基盤:社長のブログはこれで書けるんじゃないでしょうか?

開発:ウィジェット的な部品も用意できます。まず付箋は欲しいですよね。

基盤:当然 vi 互換ですよね。ESCでコマンドモードになる。

社長:まあ文章の部分は… でも、WordPressのエディタのえらいとこは、インライン 画像の編集能力なんですよね。あれを自前で出来るかですが…

開発:表示サイズを変更するのはCSSで簡単に出来ますが、トリミングとか解像度の変 更は難しそうです。

基盤:GShellサーバに送って、画像編集ツールを起動すれば良いのでは。

社長:わたし的には macOSのPreviewで満足というか、あれは実に素晴らしいツール だと思います。

社長:そういえばお昼を食べながらiPhone見てたら、ノートがアップグレードしたっ てこういうのが。

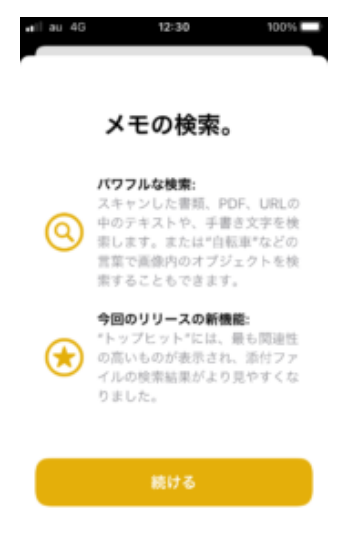

社長:わたしはNotesも大好きですが、メモには妙な拡張機能じゃなくて、あくまでシ ンプルな使いやすさを求めたいです。最近、表示がゴテゴテして来ました。機能的には Photosとの連携強化はして欲しい。検索とかは、デスクトップでやりたい。デスクト ップで、選択したメモをまとめてPDFに出来る機能がいつ出来るかと期待しているので すが。

基盤:iTunesじゃなくなっちゃったアプリもアップデートしましたね。

社長:iPhone買った当時は私のキラーアプリだったんですけどね iTunesが。腐ってし まった。

開発:「購入した項目」のプレイリストはさすがにツボばかりですね。表示が「購入し た音楽」になり変わりましたが。

社長:一曲200円で買いまくってました。いつ購入したというタイムスタンプで、あ あ、これはココスで飲みながらポチったなとかまで覚えているのもあります。で、2年 ばかりブランクがあって、また買おうかと思った時には腐ってしまっていた。

開発:引越し前はほぼ毎日ココスでしたね。

基盤:そういえばアンドロイド端末の件、iPhoneの前に使ってたのをどこかで見かけ ました。たぶんこの部屋の中にあります。まだ使えるんじゃないでしょうか?WiFiで。

開発:ていうか、SIMをうつせば携帯として復活するんですかね?

経理:すばらしいご提案だと思います。

### 社長:ララ、夏の少女よ♪

## 生きたページの保管と呼び出し

社長:そろそろ続きをやりましょう。次は保存かなと思います。

開発:まず Save と Load をメニューに追加。とりあえずローカルストレージに保存し て、呼び戻す形で試します…

開発:あれれ、なんか動かないと思ったら、document.write を docuemnt.write にし てました… でも直してもなぜかムジナ。こんな簡単なコードなのに。fork用の関数を コピペして使用。当然動く。元の関数に戻す。あれ、直った。なんか状態が残ってるん ですかね。

基盤:コンパイルコードの記憶が変になってたとか。

開発:やれやれ動きました。あれー、Chromeでは、動的に作ったページで開発者ツー ルが出ないですね… こんな時に頼りになるのがFirefox。おー、ちゃんと生成されて ますね。

社長:ありがとうって伝えたくて♪これ歌ってた時はカワウソさんも20代なかばだった んですね。

開発:God bless you, please, Mrs. Robinson♪。柴門ふみってS&Gから取ったんで すよね。

基盤:おや、12時を回っています。

社長:まあ、うちは今そういうシフトなんですね。

開発:とりあえずこんな感じになりました。

```
// Live HTML (DOM) Snapshot onto browser's localStorage
// 2020-0923 SatoxITS
var htRoot = gsh // -- Element-ID, should be selectable
const snappedHTML = 'SnappedHTML'; // Item-ID of the HTML data in localStogate
                                    \frac{1}{\sqrt{1 - }} should be a [map] of URL
                                    // -- should be with CSSOM as inline script
const htVersionTag = 'VersionTag'; // VesionTag Eelment-ID in the HTML (in DOM)
function showVersion(note,w,v,u,t){
        w.alert(note+': ' + v + '\n'<br>+ '-- URL: ' + u + '\n'
                + '-- Time: ' + DateLong0(t)
        );
function html_save(){
        u = document.URL;t = new Date().getTime();
        v = 'x'+'span id="'+htVersionTag+'" data-url="'+u+'" data-time="'+t+'">';
        v := '<-1 /span>\n';
        h == v + htRoot.outerHTML;
        localStorage.setItem(snappedHTML, h);
        showVersion("Saved", window, v, u, t);
function html_load(){
        h = localStorage.getItem(snappedHTML);
        if( h == null ){
                alert('No snapshot taken yet');
                return;
        ł
        w = window.open('','','');
        d = w.document;d.write(h);w.focus()html_ver1("Loaded",w,d);
function html_ver1(note,w,d){
        if( (v = d.getElementById(htVersionTag)) != null ){
                h = v.outerHTML;u = v.getAttribute('data-url');t = v.getAttribute('data-time');}else{
                h = 'No version info. in the page';u = ';
                t = 0;Y
        showVersion(note,w,v,u,t);
function html ver0(){
        html_ver1("Version", window, document);
```
### 開発:テストです。まず初期状態。

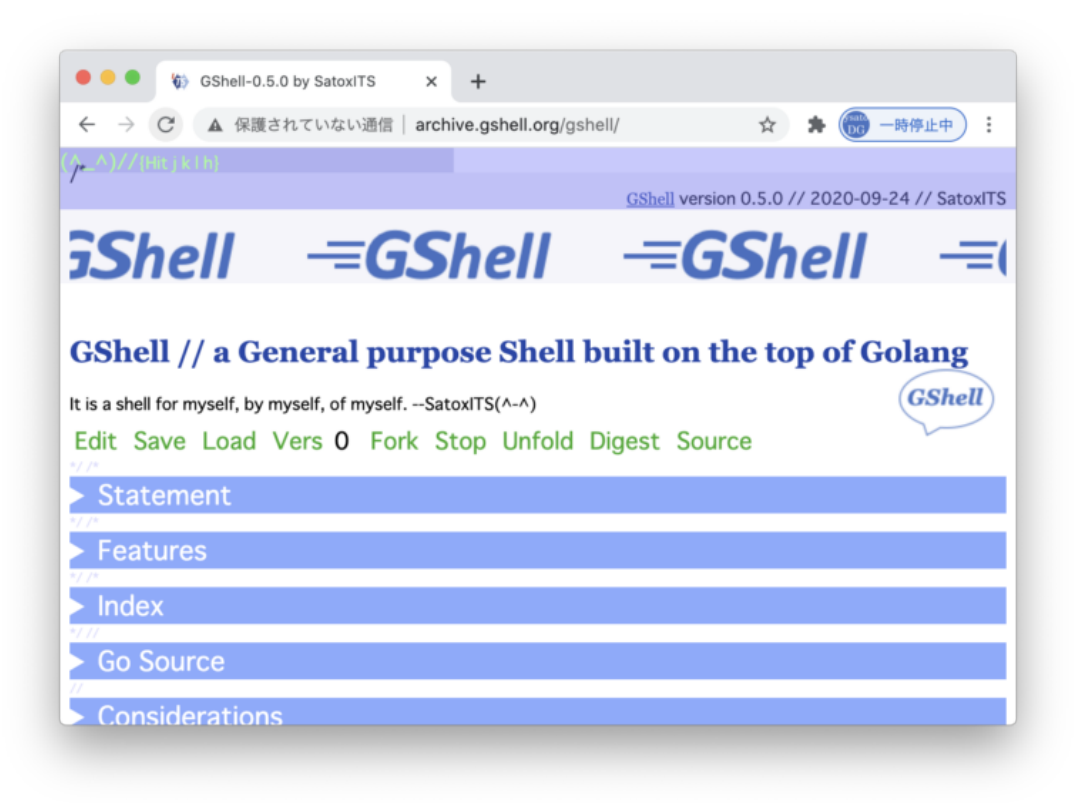

### 開発:ちょっとEdit。

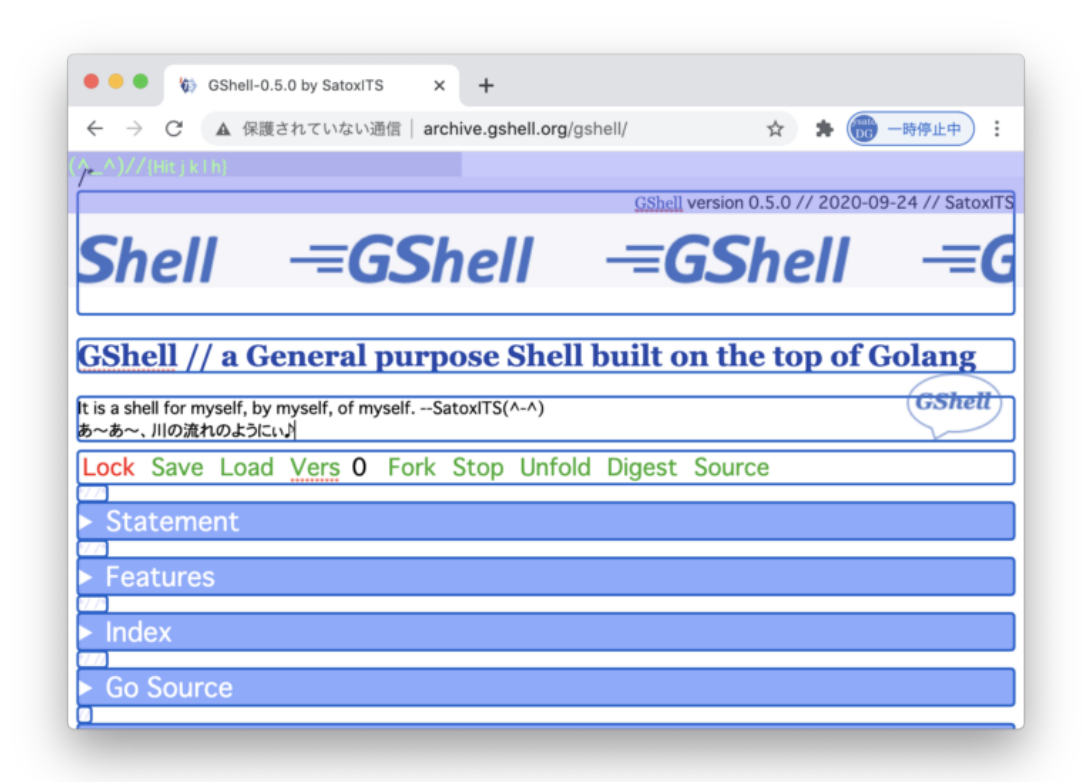

開発:でこれをSave。

基盤:編集状態のまま保存するんですか。

開発:その状態もコミで回復されるというテストです。

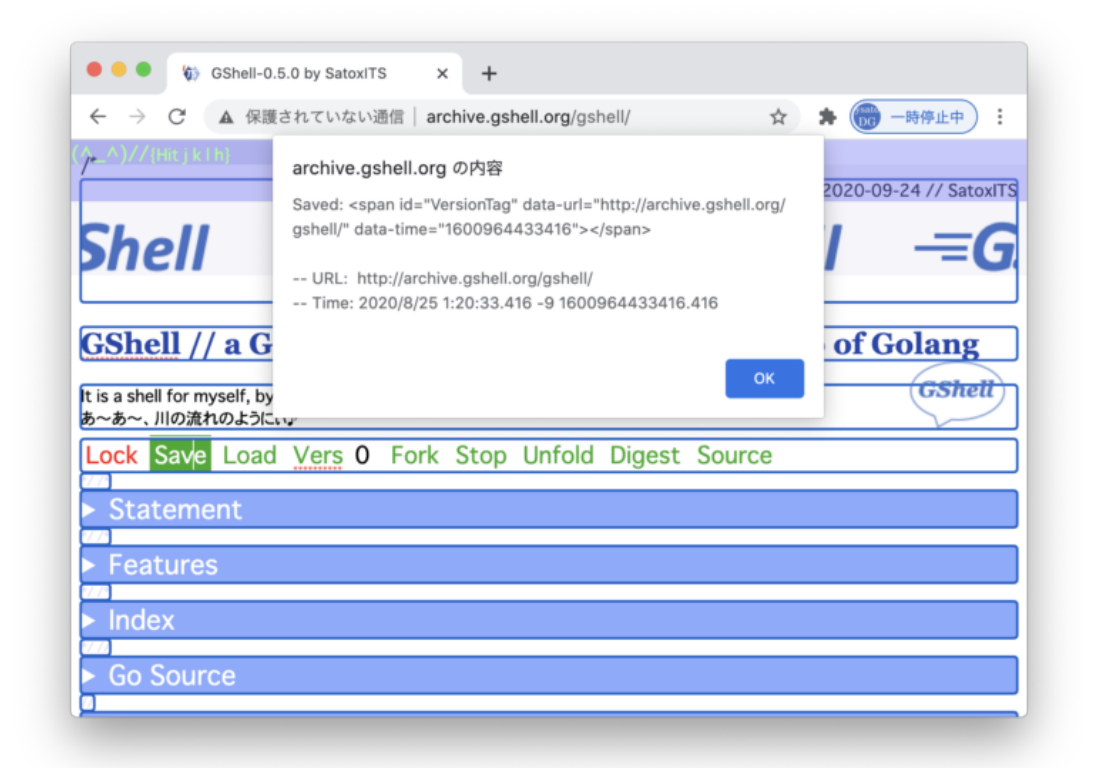

開発:次にこれをLoad。

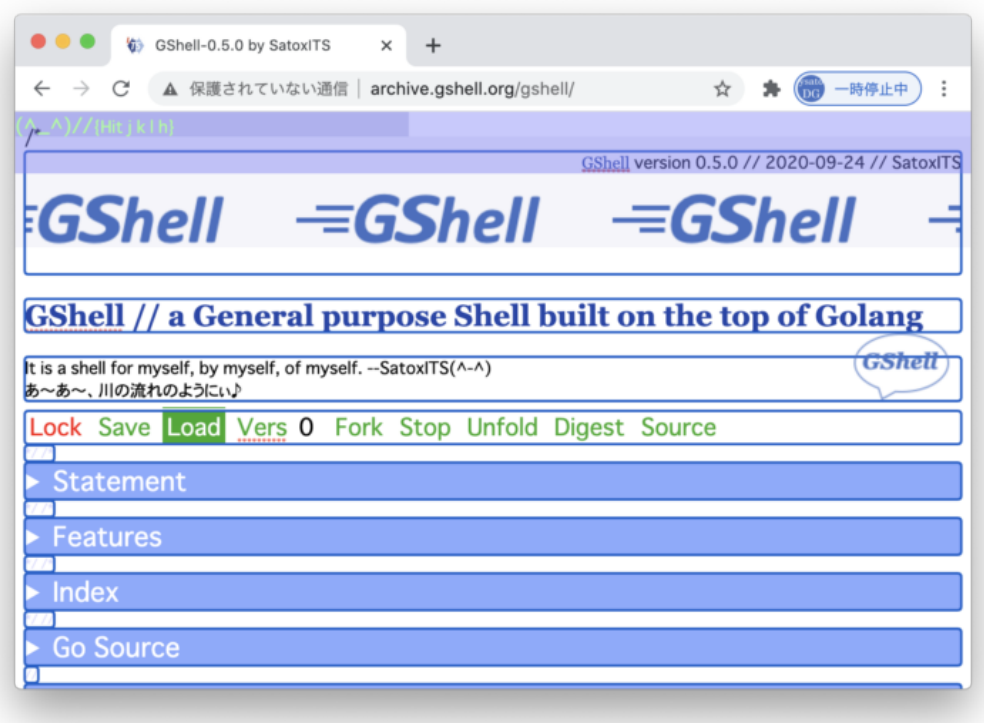

社長:この alert はポップアップにしたいですね。

開発:いずれそうします。

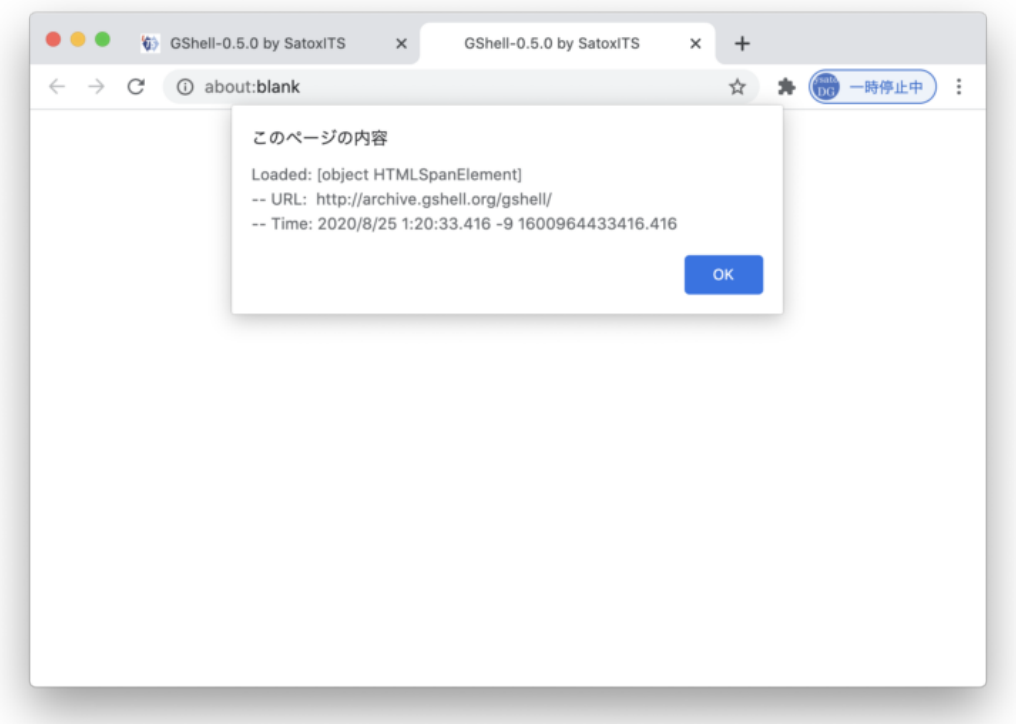

開発:すると編集中を示す赤文字の Lock が出る状態で回復されます。

社長:Lock はちょっと意味がわかりにくいかもですね。

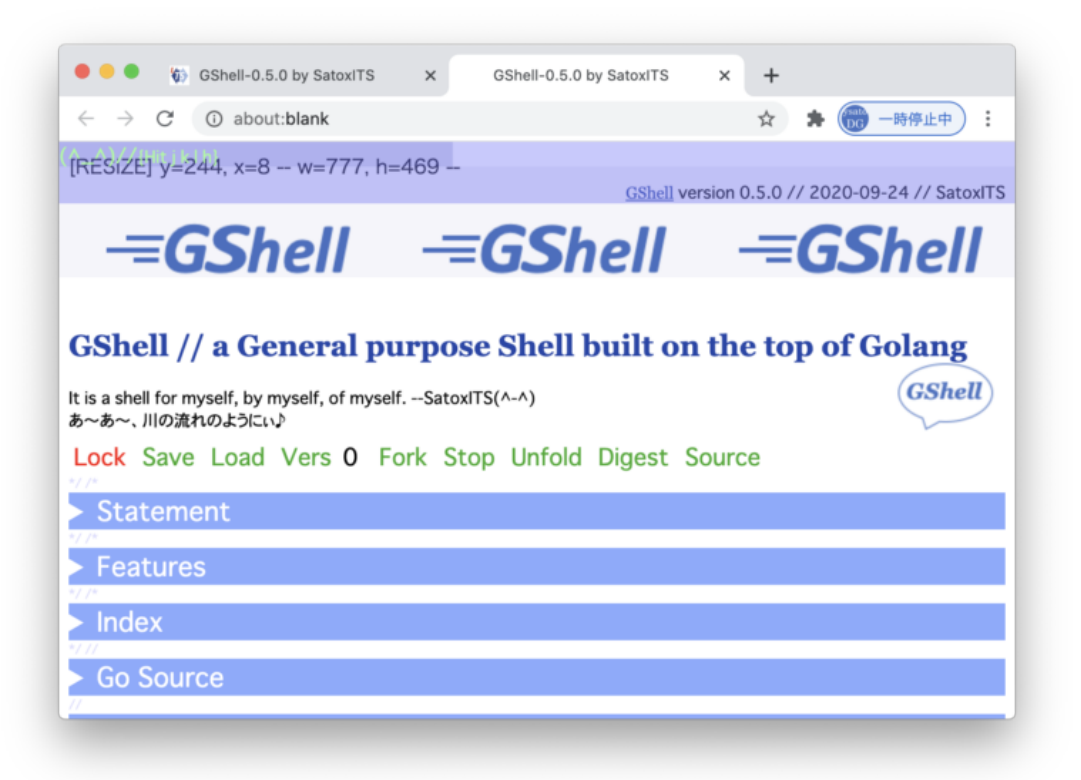

開発:で、現在の版を確認。保存した版のままです。

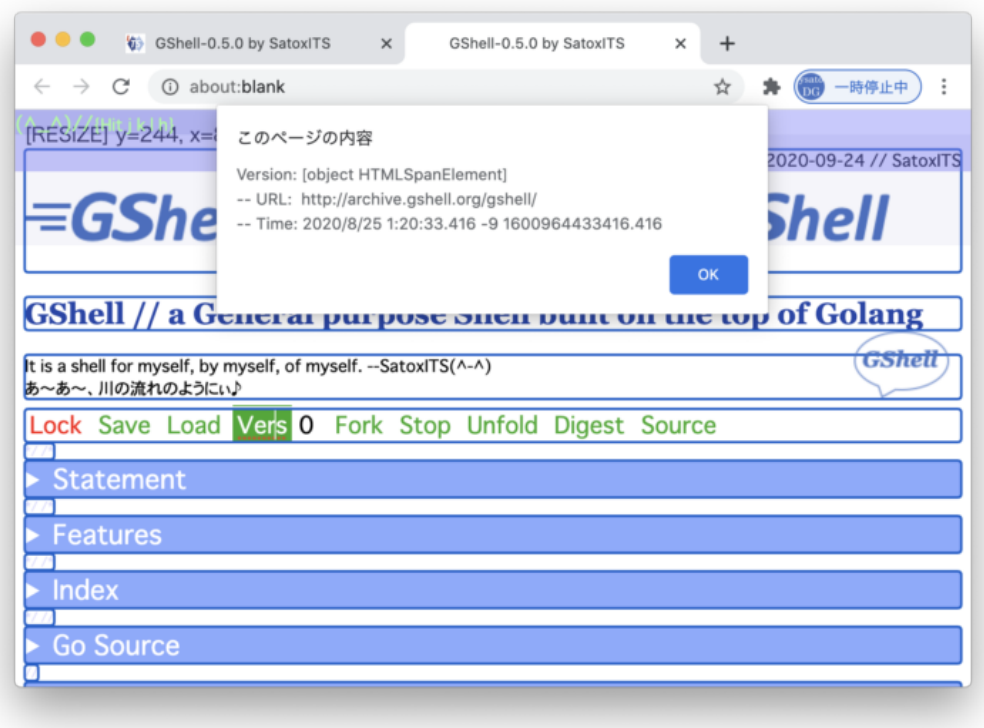

開発:気持ちが悪いので編集状態を抜けてもう一度バージョン確認。

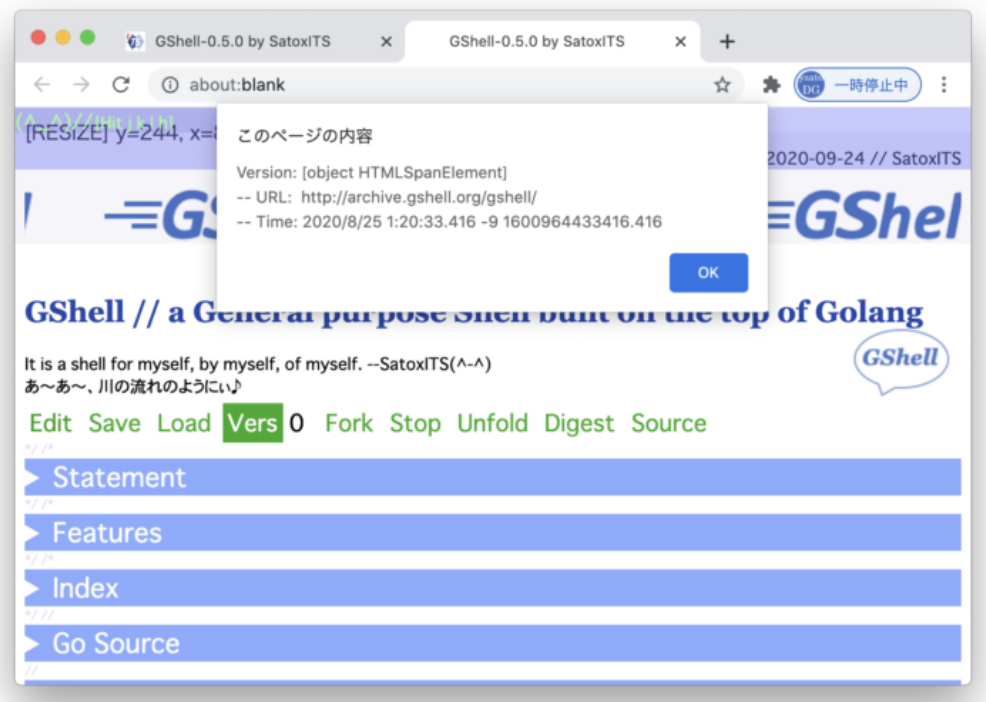

基盤:チェックサムというかダイジェストの表示も欲しいですね。

社長:あとは、最終編集者の情報とか、編集履歴とか。

基盤:履歴は足していくので、どう表示するかだけですね。

社長:バージョンの枝番も付けたいですね。

開発:ありゃ、ロードしたページでSource表示ができなくなってますね。

社長:まあそれは後ほど。

基盤:神様の宝石で出来た島で~♪

開発:ふーけーばーとぶようなー♪

社長:藤井棋聖がこれ聴いたらどういうふうに感じますかね (^-^;

基盤:まっ、その、えっと… はい。ですかね。

社長:あー、今日のタイトルは「ブラウザ間通信」じゃ無いですね。

開発:これまでも中身との乖離はよく有りましたが。

社長:「HTMLスナップショット」にしておきます。

̶ 2020-0924 SatoxITS

[gsh-0.5.0.go\\_](https://its-more.jp/ja_jp/wp-content/uploads/2020/09/gsh-0.5.0.go_.pdf) [ダウンロード](https://its-more.jp/ja_jp/wp-content/uploads/2020/09/gsh-0.5.0.go_.pdf)  $/$ \* \*/  $/$ \* [GShell](http://archive.gshell.org/) version 0.5.0 // 2020-09-24 // SatoxITS $=\,$ GShell  $=\,$ GShell  $=\,$ GS

## **GShell // a General purpose Shell built on the top of Golang**

It is a shell for myself, by myself, of myself.  $-$ SatoxITS( $\hat{--}$ )

### Edit Save Load Vers 0 Fork Stop Unfold Digest Source

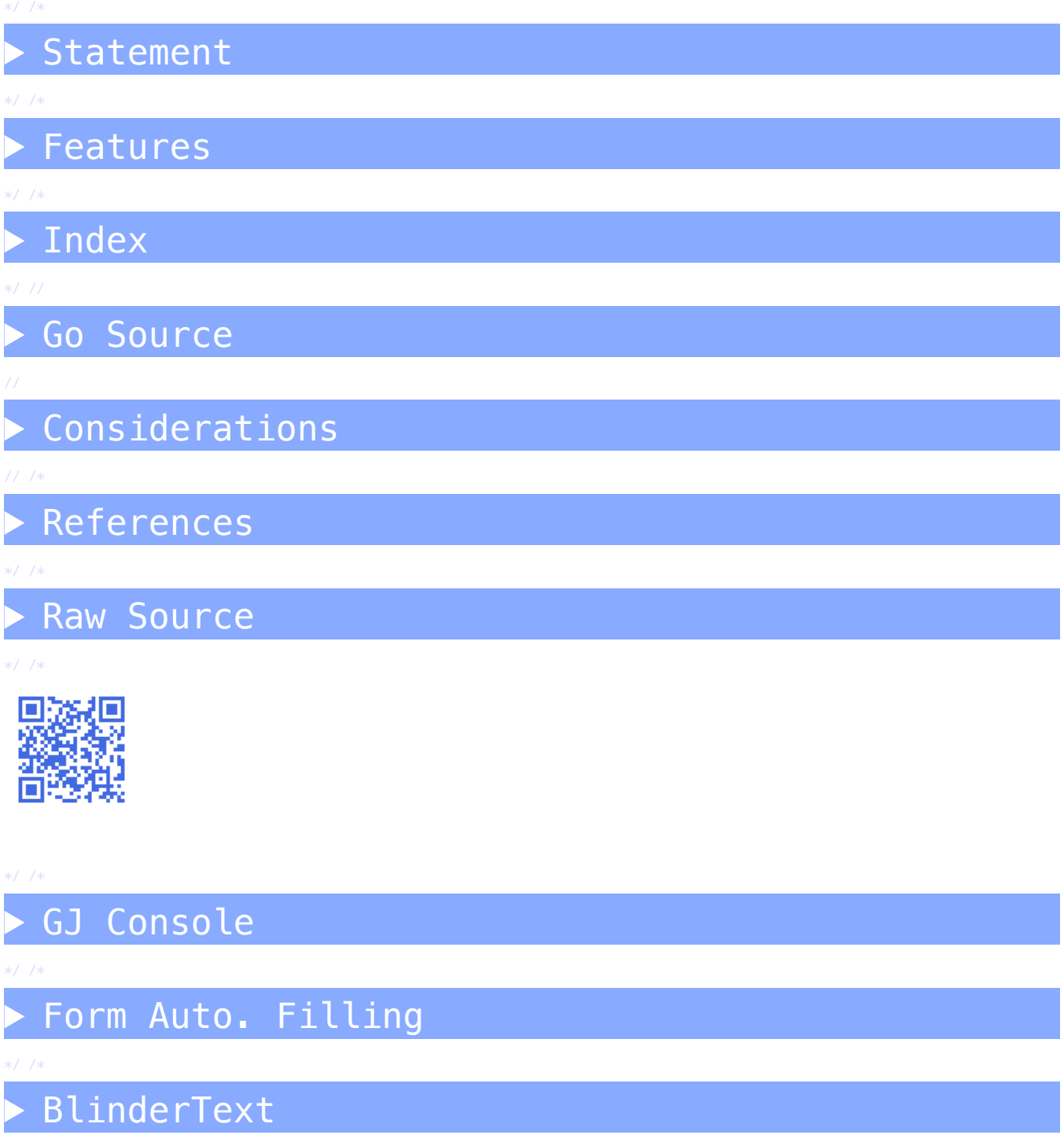

#### \*/ /\* \*/ // //

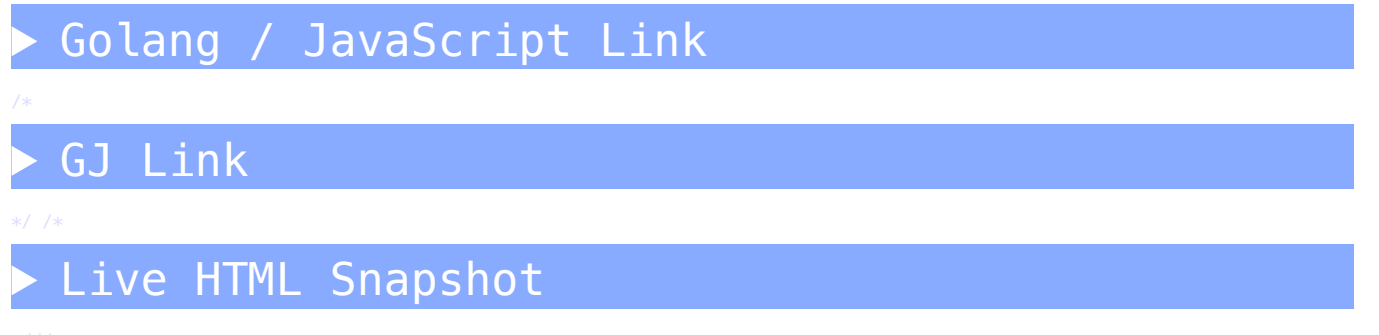

\*///